## EXAMSOFT QUESTION AND ASSESSMENT BUILDING POLICIES

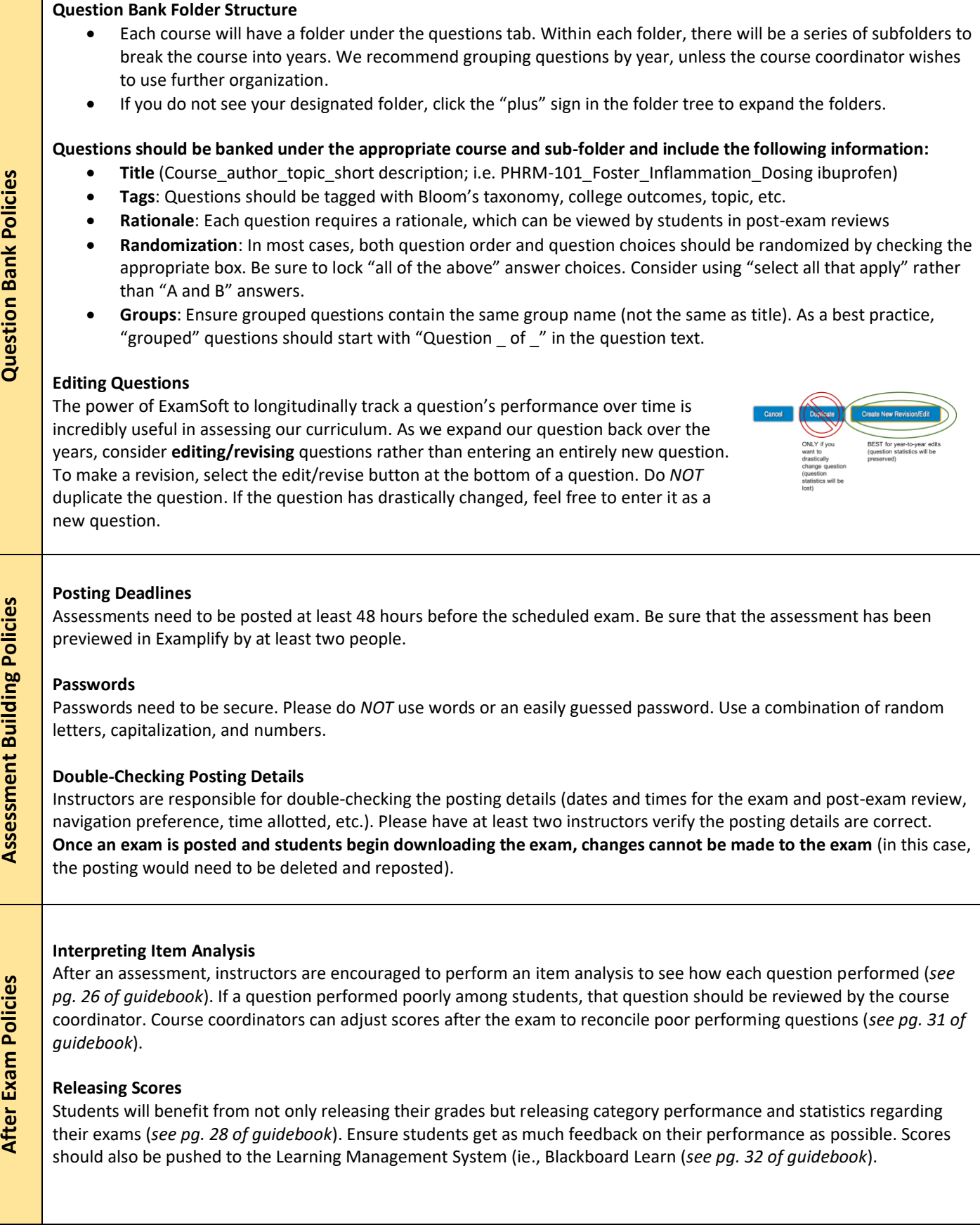